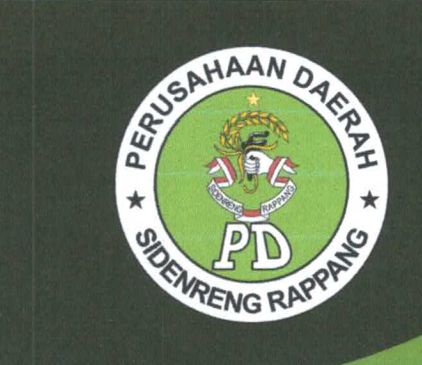

## **LAPORAN KEUANGAN PERIODE DESEMBER**

# 2020

**PEMERINTAH KABUPATEN<br>SIDENRENG RAPPANG** PERUSAHAAN DAERAH (PD) SIDRAP

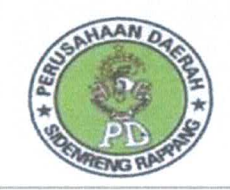

## PEMERINTAH KABUPAEN SIDENRENG RAPPANG PERUSAHAAN DAERAH (PD) SIDRAP

Jln. Pendidikan No. 1 Pangkajene Sidrap - Email: perusda.sidrap@gmail.com

Pangkajene, 15 Januari 2021

Nomor : 005/PD-SIDRAP/I/2021 Lampiran :  $1$  (satu) Berkas Perihal : Laporan Bulan Desember 2020.

KepadaYth.: Ketua Dewan Pengawas Cq. Kabag. Perekonomian & SDA  $Di -$ 

#### **BATULAPPA**

Kami sampaikan dengan hormat laporan bulan Oktober 2020 dengan lampiran sebagai berikut:

- 1. Surat Pengantar
- 2. Neraca
- 3. Laba Rugi
- 4. Laporan Perubahan Ekuitas
- 5. Lporan Arus Kas
- 6. Catatan atas Laporan
- 7. Lampiran

Demikian kami sampaikan untuk dipergunakan sebagaimana perlunya, atas perhatiannya kami ucapkan terima kasih.

PERUSAHAAN DAERAH (PD) **KABUPATEN SIDENRENG RAPPANG DR. ZULKARNAIN BASIR, SE, M**<br>Direktur Utama

#### PERUSAHAAN DAERAH (PD) **KABUPATEN SIDRAP**

### **NERACA KOMPARATIF TAHUN 2020**

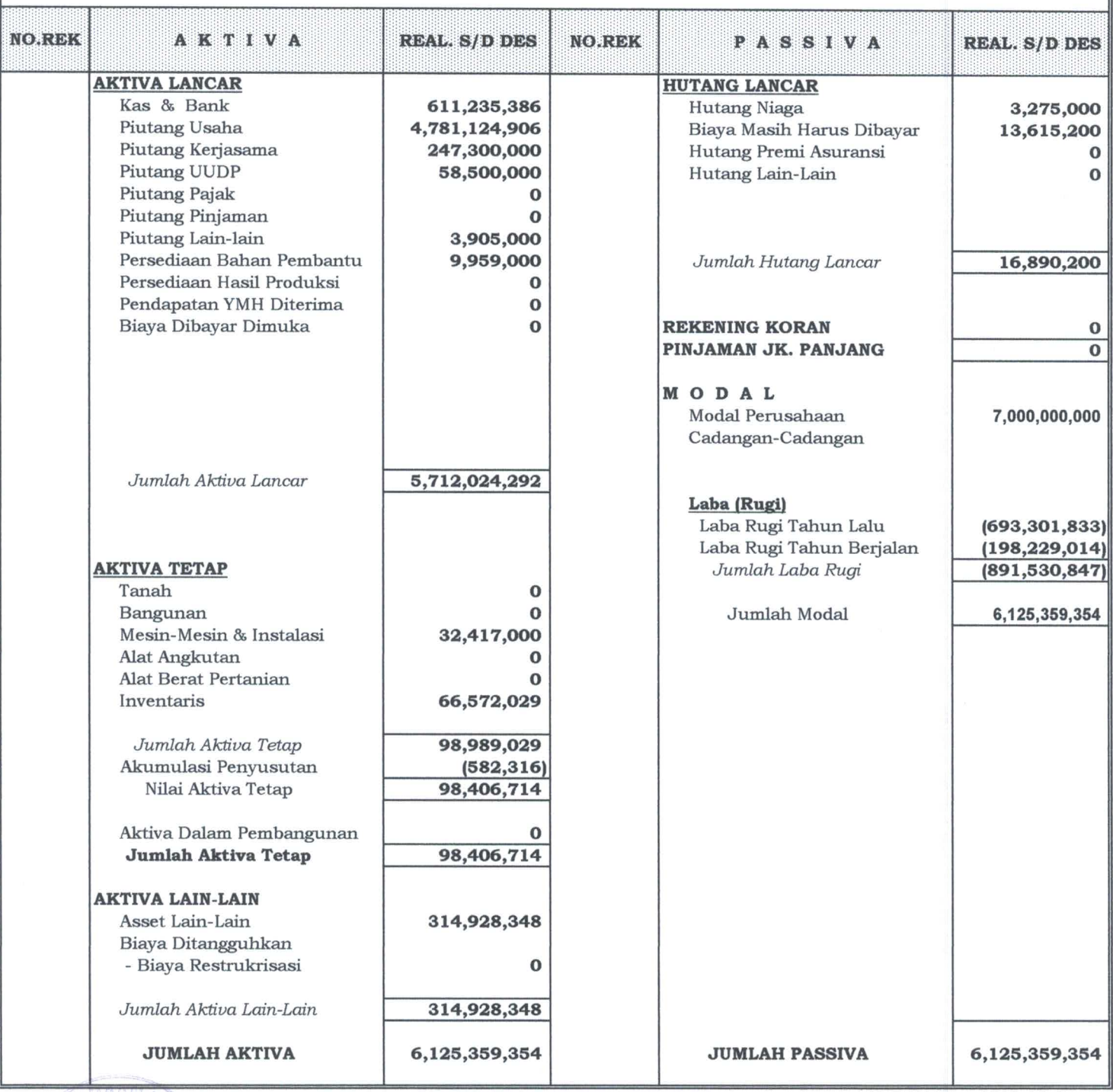

PERUSAHAAN DAERAH (PD)

**KABUPATEN SIDENRENG RAPPANG** 

Dr. ZULKARNAIN BASIR, SE, M.Si Direktur Utama

ILYAS L, SE, M.SI

Direktur Keuangan & Umum

#### PERUSAHAAN DAERAH KABUPATEN SIDRAP

#### **NERACA KOMPARATIF AWAL TAHUN 2020**

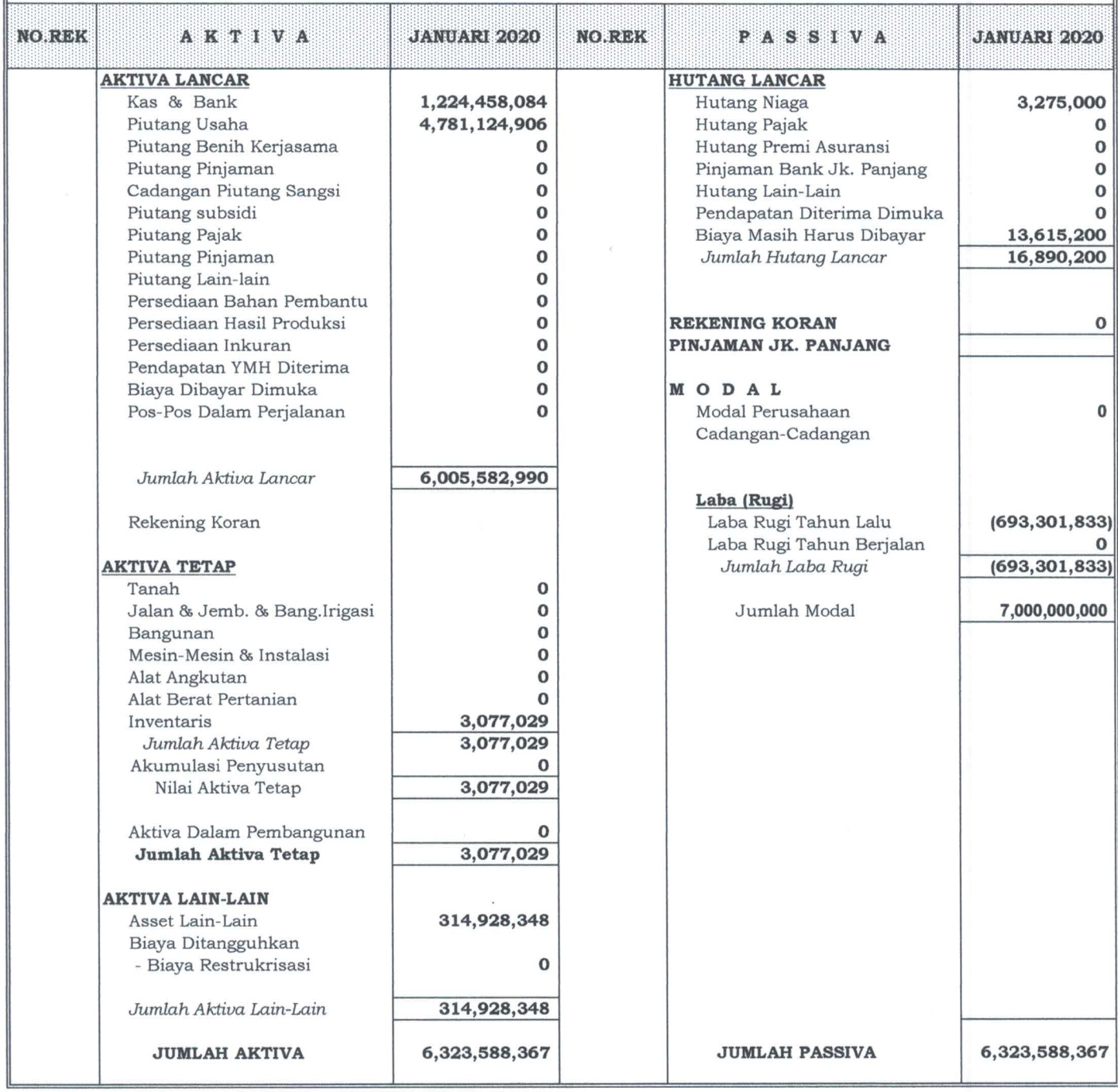

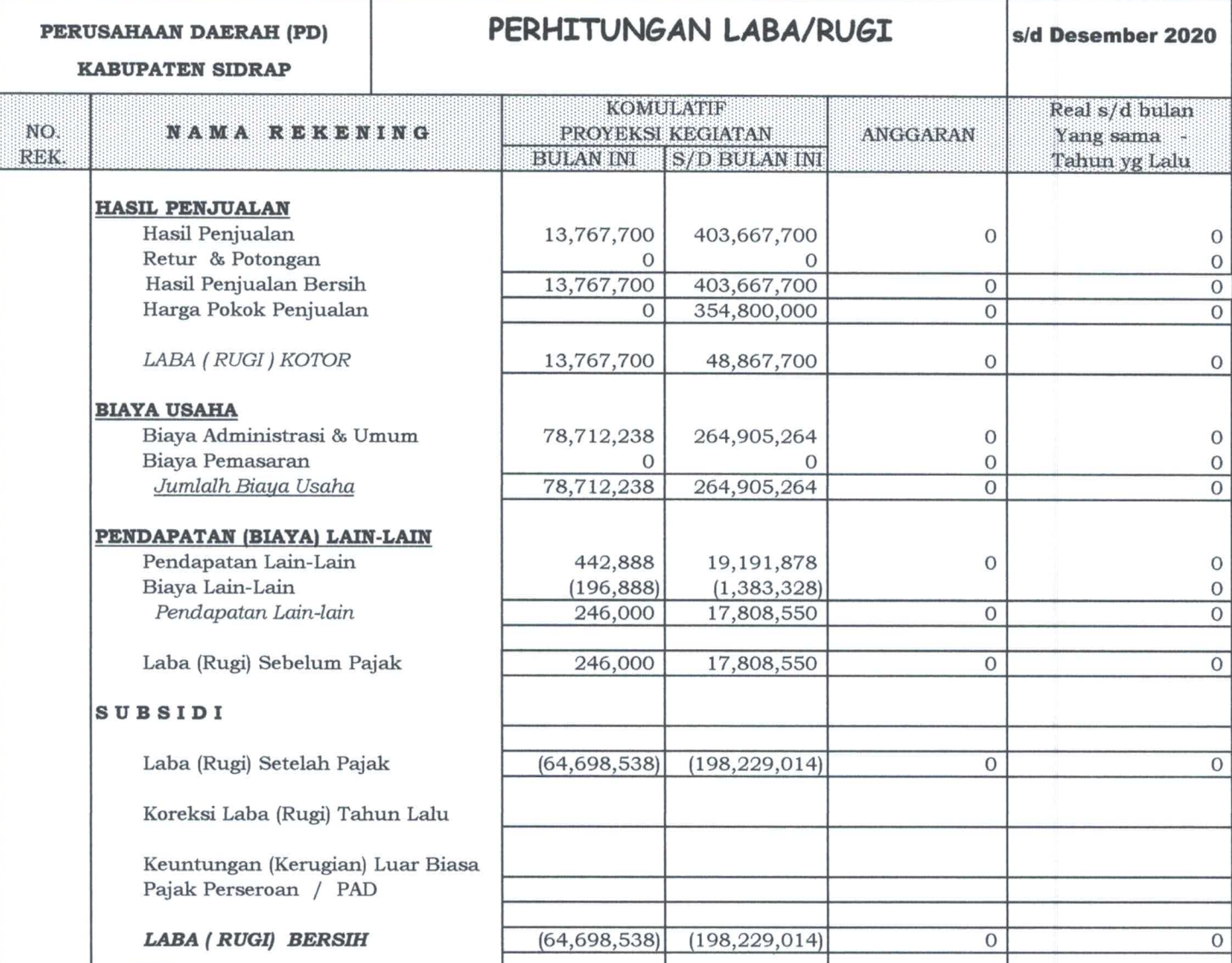

## PERUSAHAAN DAERAH (PD)<br>KABUPATEN SIDENRENG RAPPANG

Dr. ZULKARNAIN BASIR, SE, M.SI Direktur Utama

 $N$ GRI

V.

ILYAS L, SE, M.Si Direktur Keuangan & Umum

## PERUSAHAAN DAERAH SIDRAP **LAPORAN PERUBAHAN EKUITAS**

PER 31 DESEMBER 2020

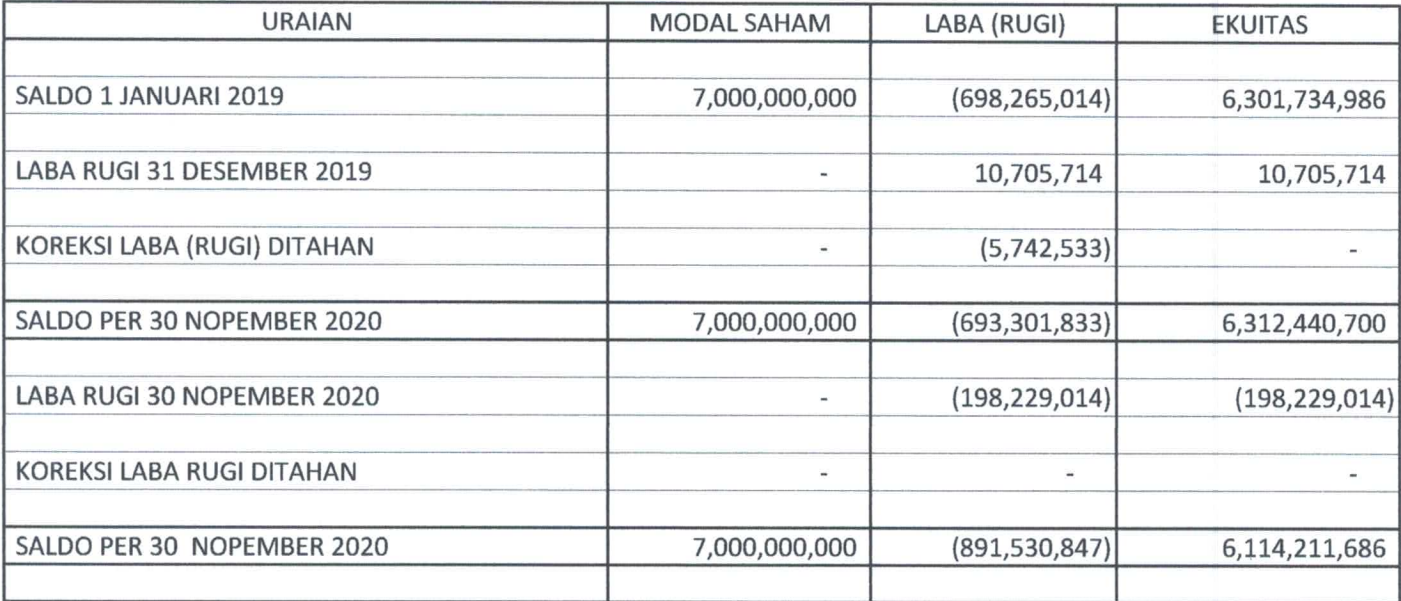

Dr. ZULKARNAIN BASIR, SE, M.SI Direktur Utama

PERUSAHAAN DAERAH (PD) **KABUPATEN SIDENRENG RAPPANG** 

ILYAS L, SE, M.Si Direktur Keuangan & Umum

## PERUSAHAAN DAERAH SIDRAP **LAPORAN ARUS KAS**

PER 31 DESEMBER 2020

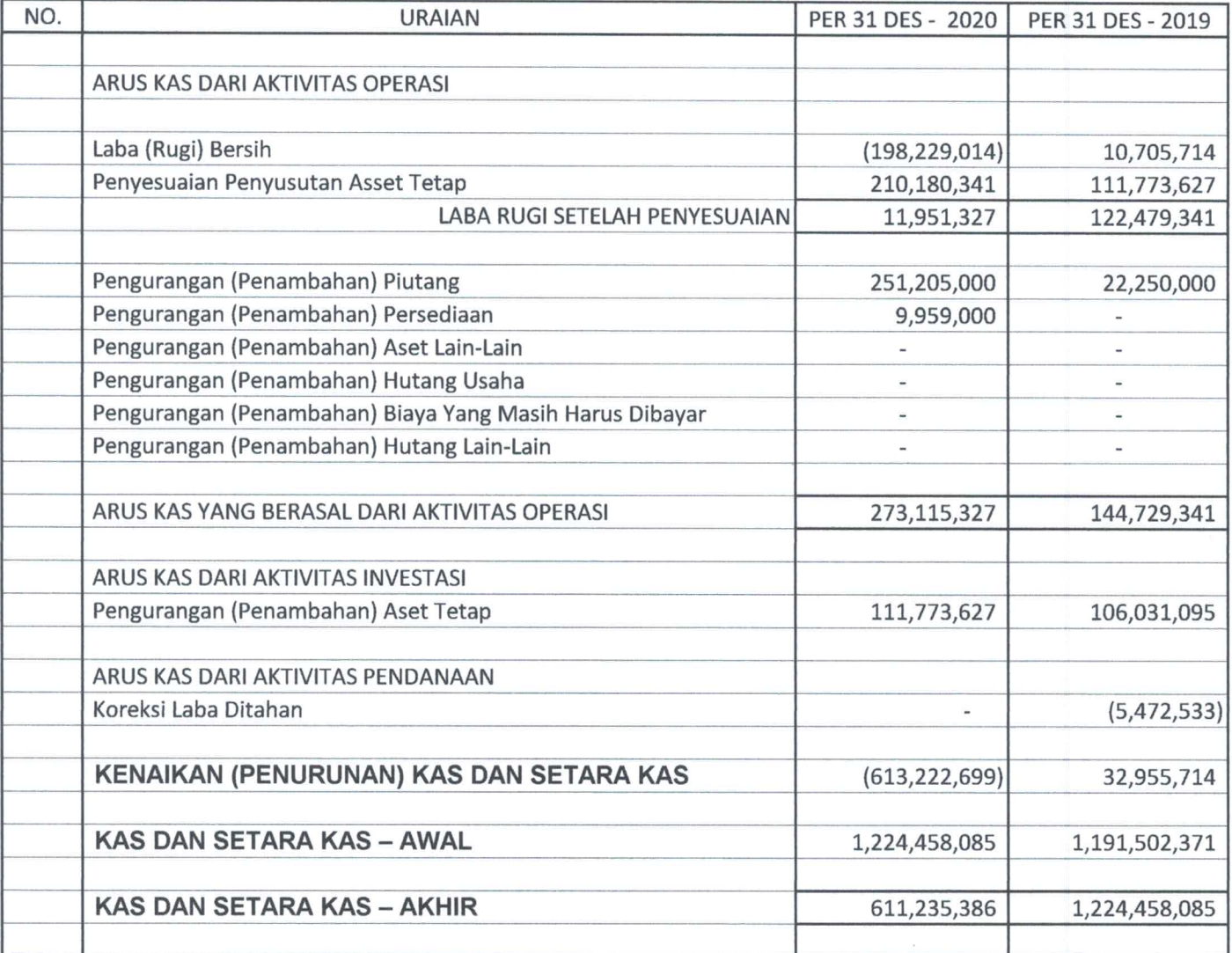

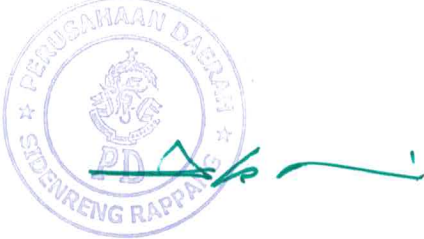

PERUSAHAAN DAERAH (PD) **KABUPATEN SIDENRENG RAPPANG** 

Dr. ZULKARNAIN BASIR, SE, M.Si Direktur Utama

ILYAS L, SE, M.Si Direktur Keuangan & Umum

## **PD SIDRAP CATATAN ATAS LAPORAN KEUANGAN**

#### Per 31 Desember 2020

#### $01$ **UMUM**

#### a. Pendirian Perusahaan

PD Sidrap ("Perusahaan") didirikan dengan Akta Notaris No. 29 Tanggal 27 September 1985 dari Notaris Abu Yusuf, SH

#### b. Maksud dan Tujuan

Menurut akta No. 29 Tanggal 27 September 1985 dari Notaris Abu Yusuf, SH, maksud dan tujuan perusahaan adalah berusaha dalam bidang perindustrian, perdagangan, pengangkutan, kontraktor dan jasa, pertambangan, pertanian dan perkebunan, peternakan, poerikanan, kehutanan da lain-lain. Perusahaan saat ini aktif dalam perdagangan pakan ternak.

#### c. Tempat dan Kedudukan

PD Sidrap berkedudukan dan berkantor pusat di Jalan Pendidikan No. 1 Pangkajene, Kabupaten Sidenreng Rappang, Provinsi Sulawesi Selatan.

#### d. Waktu

Berdasarkan pasal 2 (Dua) No.29 tanggal 27 September 1985 dari Notaris Abu Yusuf, SH, perusahaan didirikan untuk jangka waktu yang tidak ditentukan lamanya.

#### e. Susunan Pengurus

Susunan Pengurus PD Sidrap untuk tahun yang berakhir 31 Desember 2020 adalah sebagai berikut:

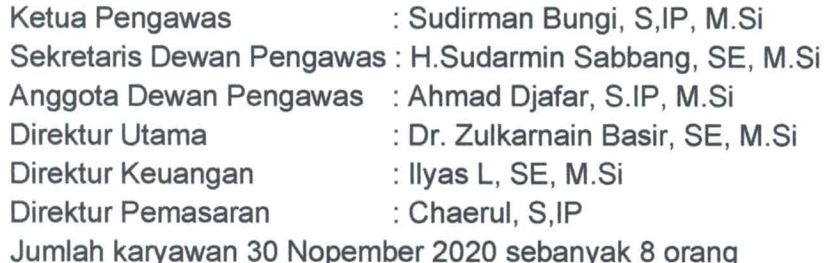

#### 02 IKHTISAR KEBIJAKAN AKUNTANSI

Ikhtisar kebijakan akuntansi penting yang diterapkan secara konsisten oleh perusahaan dalam menyusun laporan keuangan ini adalah sebagai berikut:

#### • Dasar Penyajian Laporan Keuangan

Perusahaan menerapakan SAK ETAP untuk menyusun laporan keuangan. Oleh karena itu laporan keuangan tahun 2013 disajikan berdasarkan SAK ETAP. Manajemen perusahaan berpendapat bahwa laporan keuangan bulan Nopember dengan angka komparatif telah disajikan sesuai dengan SAK ETAP dan telah memenuhi semua persyaratannya.

Dasar akuntansi yang digunakan dalam perhitungan hasil usaha (laporan laba rugi) periodic dan penentuan posisi keuangan (Neraca) dilakukan dengan metode aksual dengan metode akrual diaertikan bahwa pembukuan tidak hanya sekedar pencetak transaksi penerimaan dan pengeluaran kas, akan tetapi pencatatan terhadap setiap perubahan asset dan kewajiban, demikian pula pendapatan dan biaya, pada saat terjadinya atau diakuinya perubahan dimaksud.

#### 03 **IKHTISAR KEBIJAKAN AKUNTANSI (LANJUTAN)**

#### Kas dan Setara Kas  $a.$

Kas dan Setara Kas mencakup kas, simpanan yang seaktu-waktu bisa dicairkan dan investasi likuid jangka pendek lainnya dengan jangka waktu jatuh tempo tiga bulan atau kurang.

Kas dan deposito berjangka yang dibatasi penggunaannya, disjikan sebagai "Kas dan Deposito berjangka yang dibatasi penggunaannya".

#### b. Transaksi dengan Pihak Terkait

Perusahaan melakukan transaksi dengan pihak-pihak tertentu sebagai transaksi hubungan istimewa, "pengungkapan pihak-pihak yang mempunyai hubungan istimewa". Semua transaksi-transaksi signifikan dengan pihak-pihak yang mempunyai hubungan istimewa dengan persyaratan dan kondisi yang sama atau berbeda apabila dilakukan dengan pihak ketiga telah diungkapkan dalam laporan keuangan.

#### $C<sub>1</sub>$ **Piutang Usaha**

Piutang usaha disajikan sebesar jumlah Neto setelah dikurangi dengan penyisihan piutang tak tertagih berdasarkan review individual masing-masing saldo piutang pada akhir tahun.

#### Investasi pada Anak Perusahaan dan Perusahaan Asosiasi d.

Perusahaan mencatat investasi pada anak perusahaan asosiasi dicatat dengan metode biaya (cost method).

#### Persediaan е.

Persediaan dinyatakan dengan biaya atau realisasi bersih bmana yang lebih rendah. Penilaian biaya ditentukan berdasarkan metode masuk pertama keluar (MPKP). Penyisihan untuk persediaan using dan lambat bergerak ditentukan berdasarkan estimasi pengguanaan atau penjualan masing-masing jenis persediaan pada masa mendatang.

#### f. Biaya Dibayar Dimuka

Biaya dibayar dimuka diamortisasi berdasarkan periode penggunaannya dengan metode.

#### **Aset Tetap** g.

Asset tetap disajikan sebesar harga perolehan setelah dikurangi akumulasi penyusutan dan penurunan nilai. Tarif penyusutan asset tetap dihitung dengan menggunakan metode garis.

Lurus (straight line method) berdasarkan taksiran masa manfaat ekonomis aset tetap dengan rincian sebagai berikut:

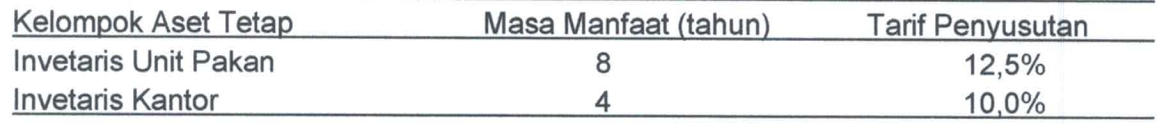

Pengeluaran untuk perbaikan dan pemeliharaan dibebankan pada laporan laba rugi pada saat terjadinya. Pengeluaran yang memperpanjang masa-masa manfaat atau memberi manfaat ekonomis dimasa yang akan dating dalam bentuk peningkatan kapasitas, mutu produksi atau dijual, dikeluarkan dari kelompok aset tetap yang bersangkutan, dan laba atau rugi yang timbul dikreditkan atau dibebankan pada operasi tahun berjalan.

#### 04 **KAS DAN SETARA KAS**

Kas dan setara kas adalah kas yang siap untuk digunakan dalam operasional perusahaan per 31 Desember 2020 sebesar Rp. 611.235.386,-.

Perusahaan tidak membatasi penggunaan masing-masing akun kas dan setara kas sehingga jumlah tersebut sewaktu-waktu bisa digunakan untuk operasional perusahaan.

## LAMPIRAN

PERUSAHAAN DAERAH

## DAFTAR PENDAPATAN

DESEMBER - 2020

**KABUPATEN SIDRAP** 

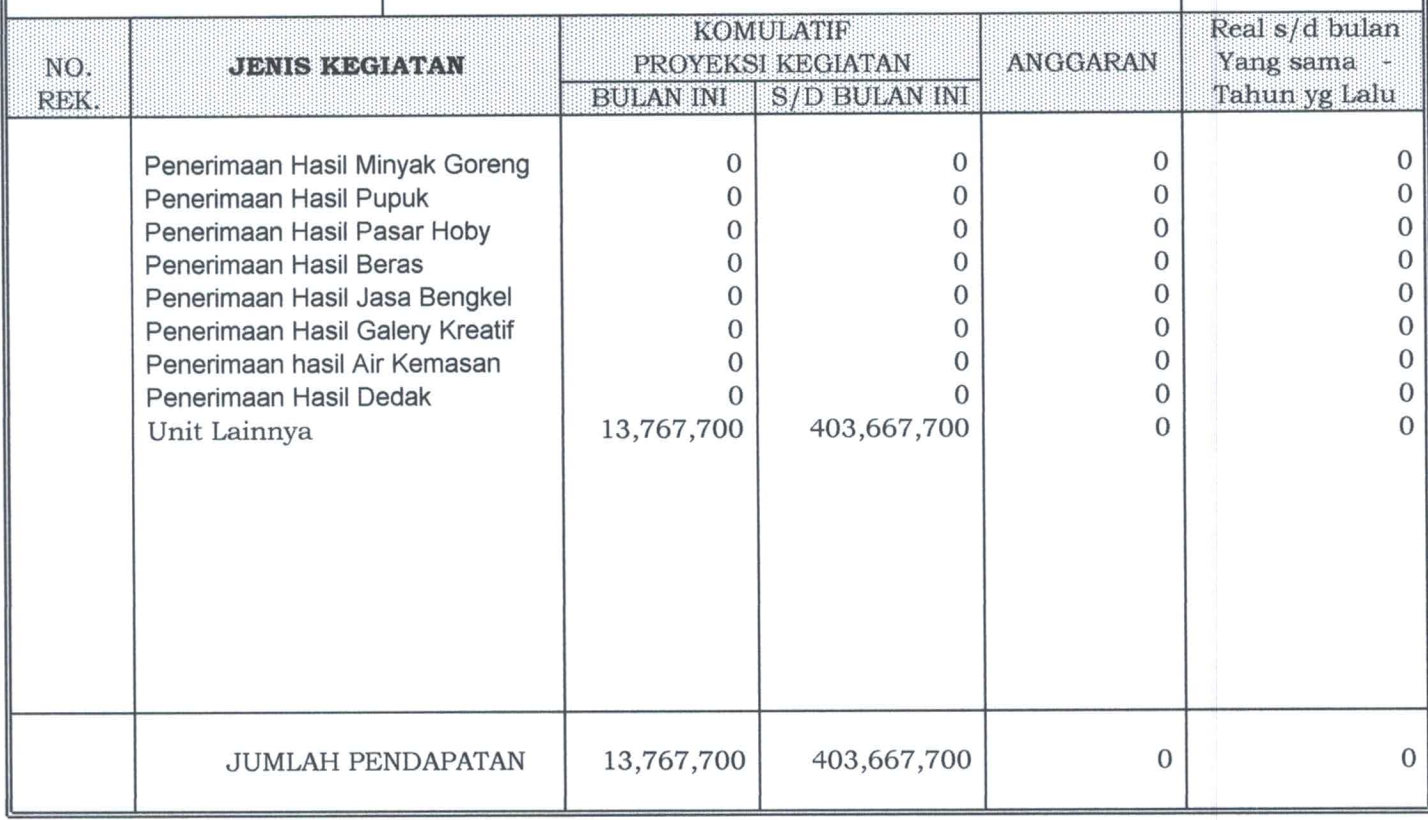

PERUSAHAAN DAERAH

## **BIAYA LANGSUNG**

DESEMBER - 2020

**KABUPATEN SIDRAP** 

Ġ.

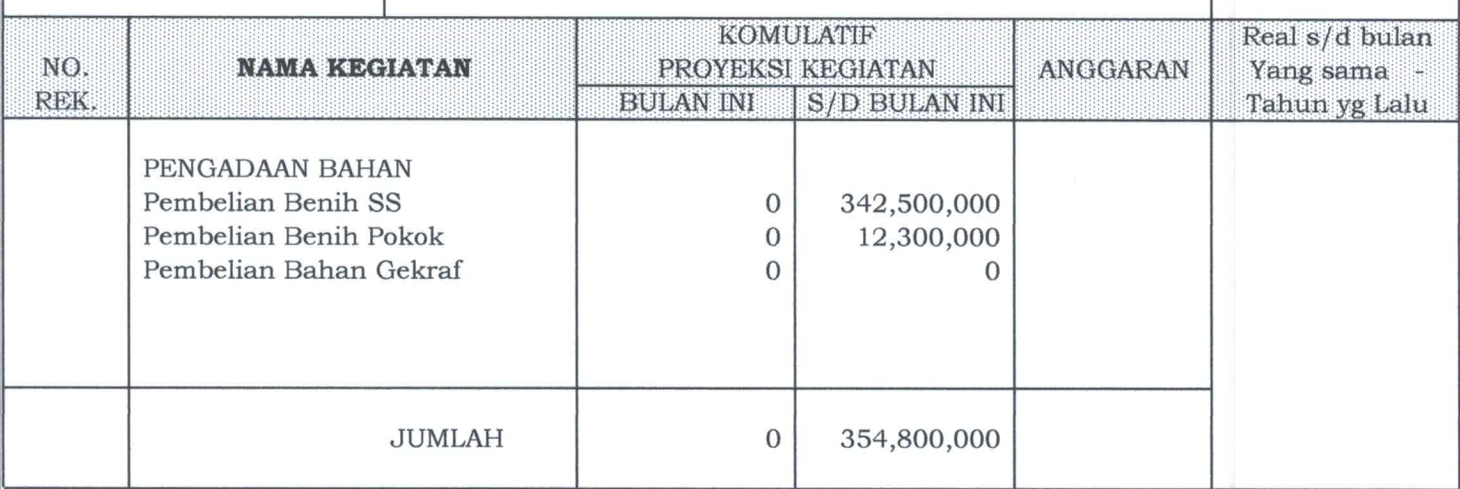

PERUSAHAAN DAERAH

### PIUTANG USAHA

DESEMBER - 2020

**KABUPATEN SIDRAP** 

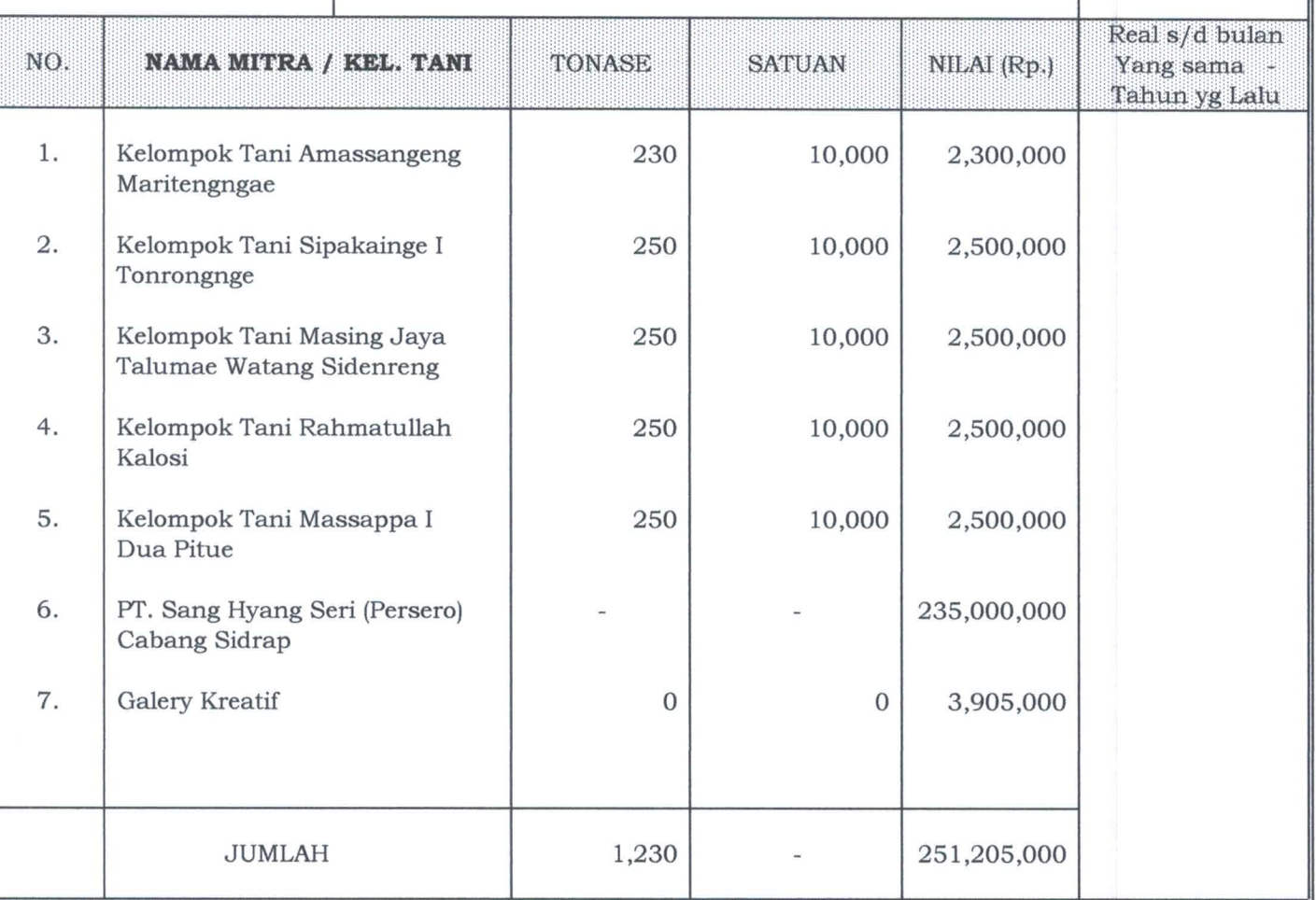

#### PERUSAHAAN DAERAH **KABUPATEN SIDRAP**

#### DAFTAR INVESTASI DAN PENYUSUTAN

DESEMBER - 2020

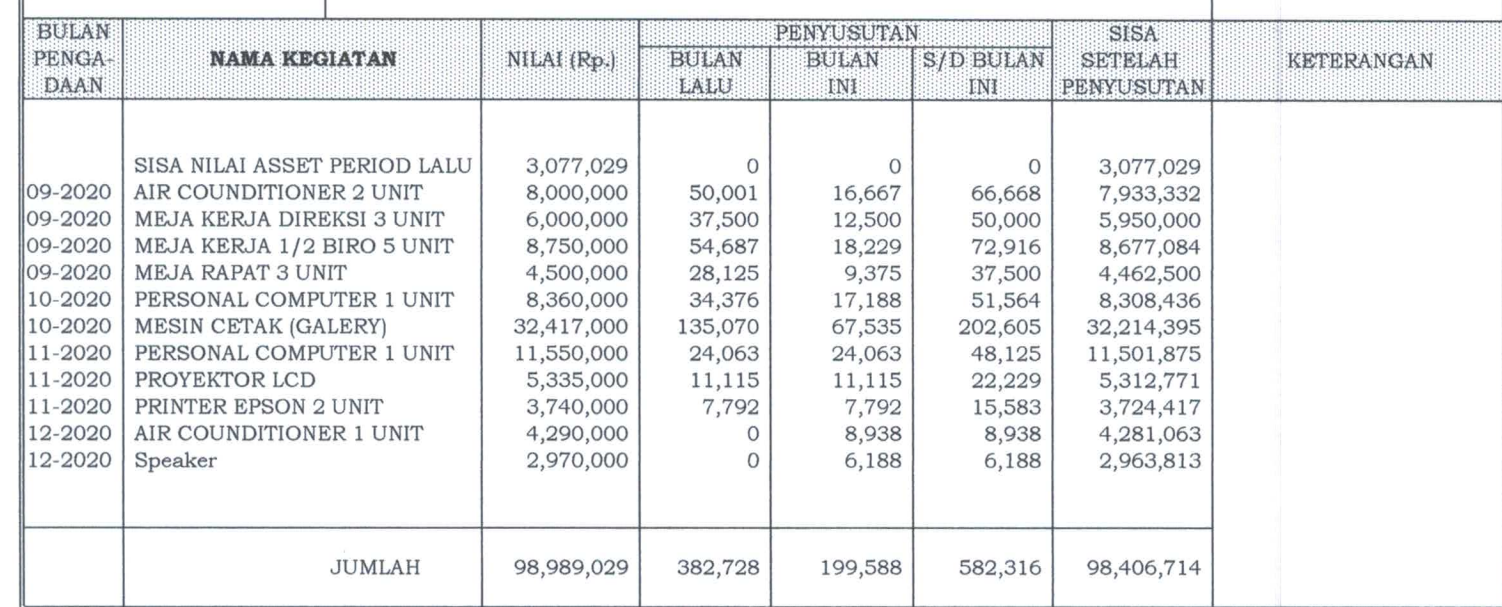

## DAFTAR INVENTARIS PERUSDA KABUPATEN SIDRAP PER 31 DESEMBER 2020

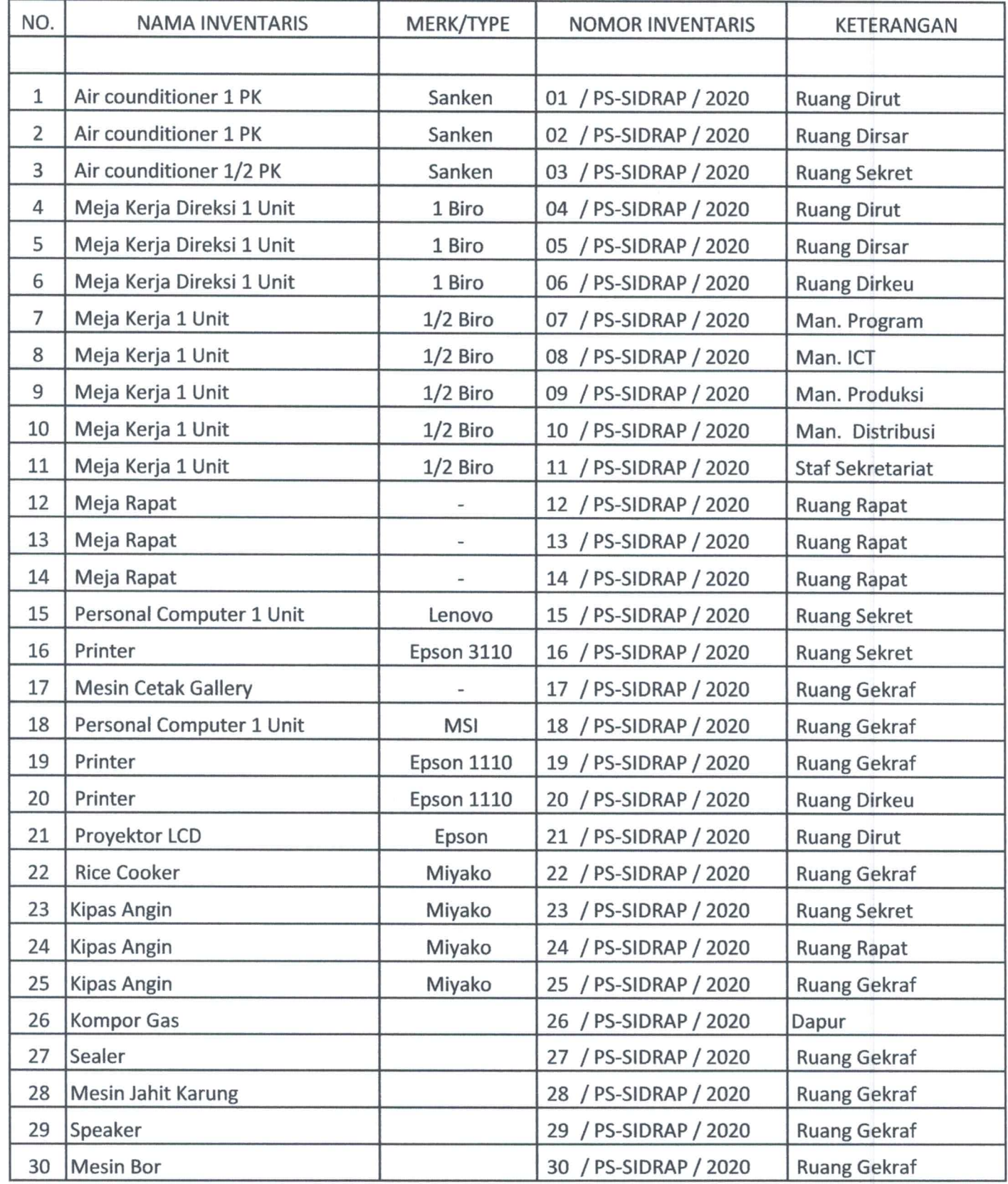

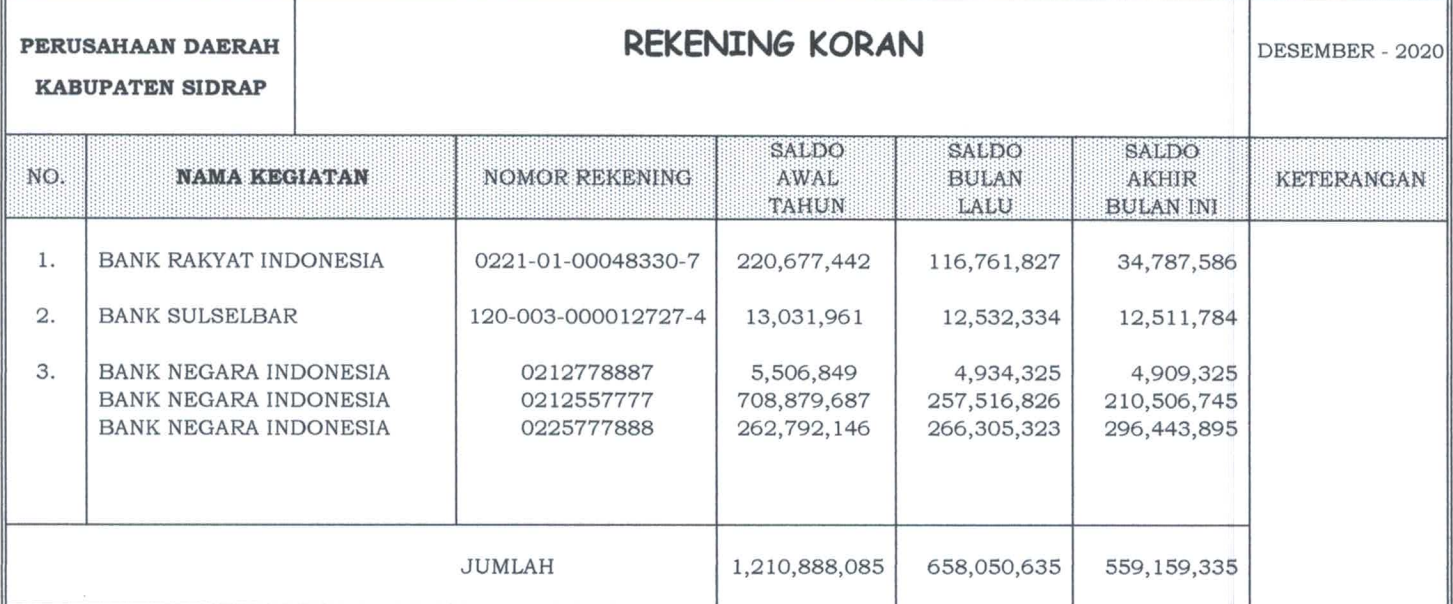

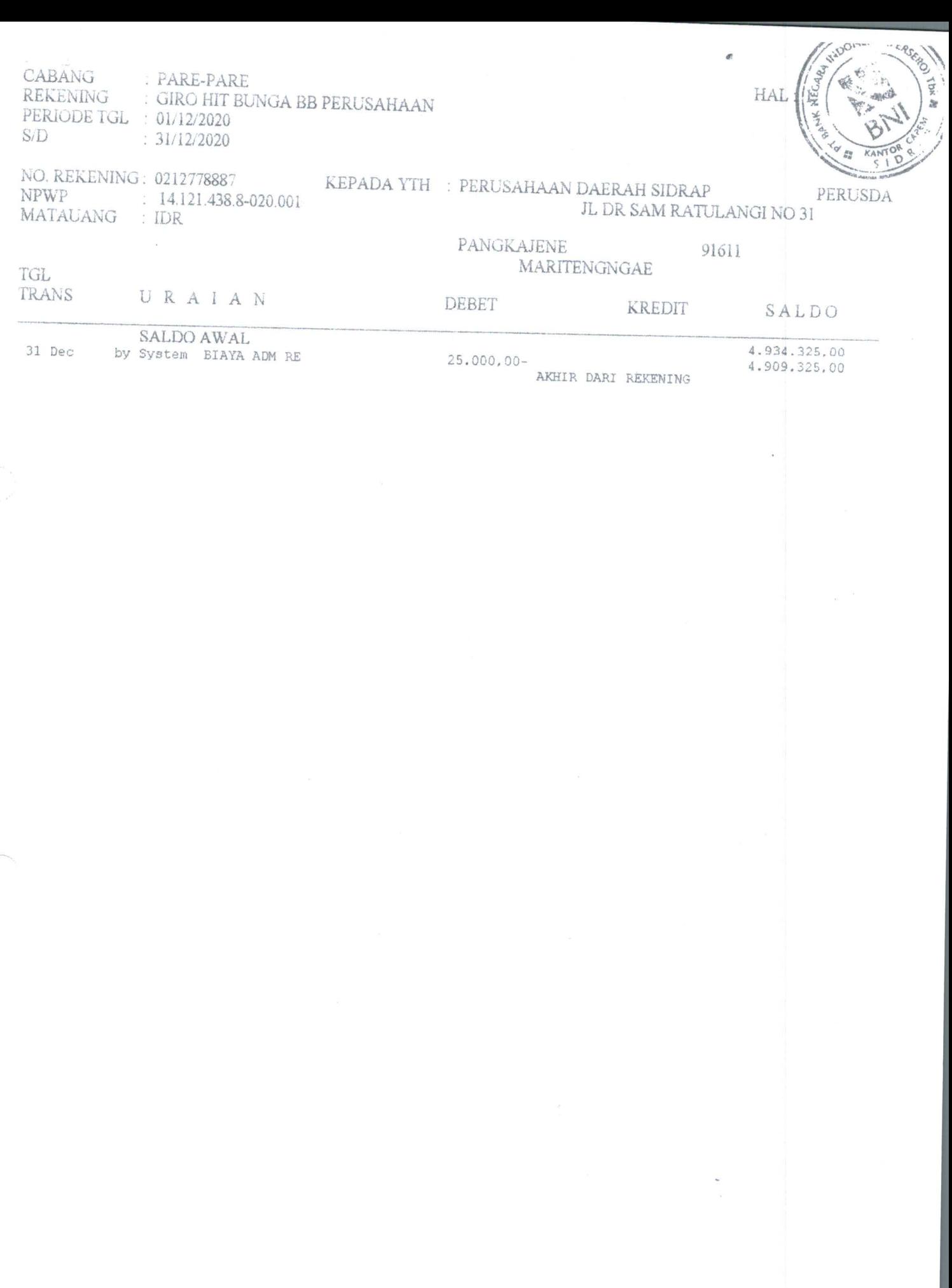

ž

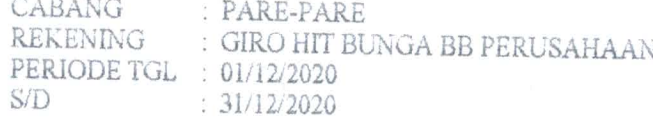

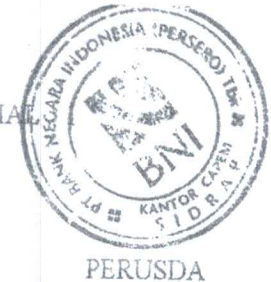

NO. REKENING: 0212557777 NPWP  $\begin{tabular}{ll} NPWP & : & 14.121.438.8-020.001 \\ \text{MATAUANG & : IDR \end{tabular}$ 

KEPADA YTH : PERUSAHAAN DAERAH SIDRAP JL DR SAM RATULANGI NO 31

91611

PANGKAJENE MARITENGNGAE

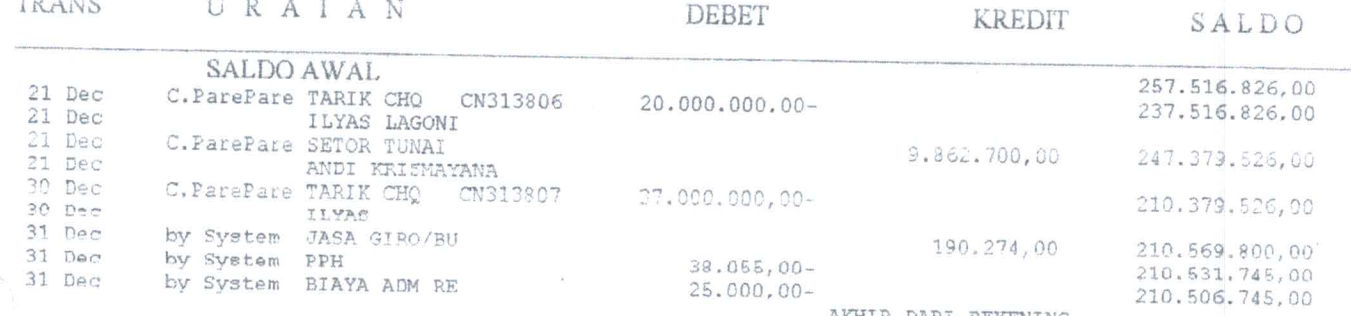

AKHIR DARI REKENING

TGL<br>TRANC

 $\ddot{\phantom{a}}$ 

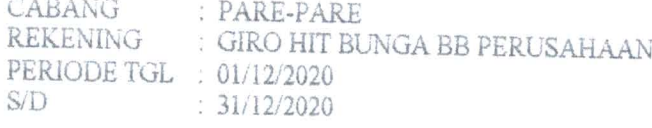

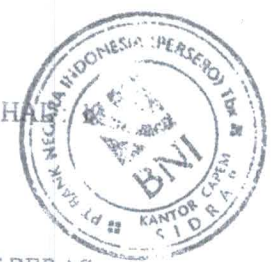

NO. REKENING: 0225777888 NPWP : 14.121.438.8-020.001<br>MATAUANG : IDR

 $\begin{tabular}{ll} \bf \textit{KEPADA YTH} & \textit{PERUSAHAAN DAERAH SIDRAP UNIT BERAS} \\ \hline & \textit{JL DR SAM RATULANGI NO 31} \end{tabular}$ 

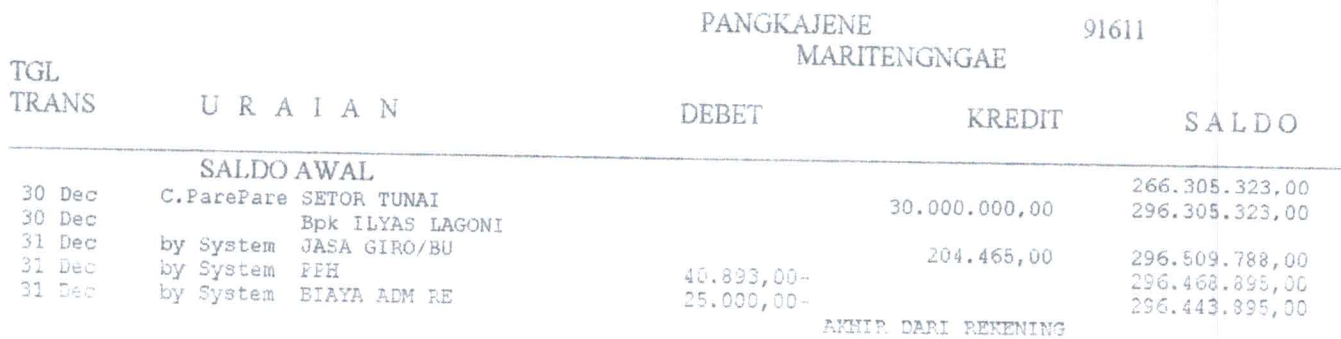

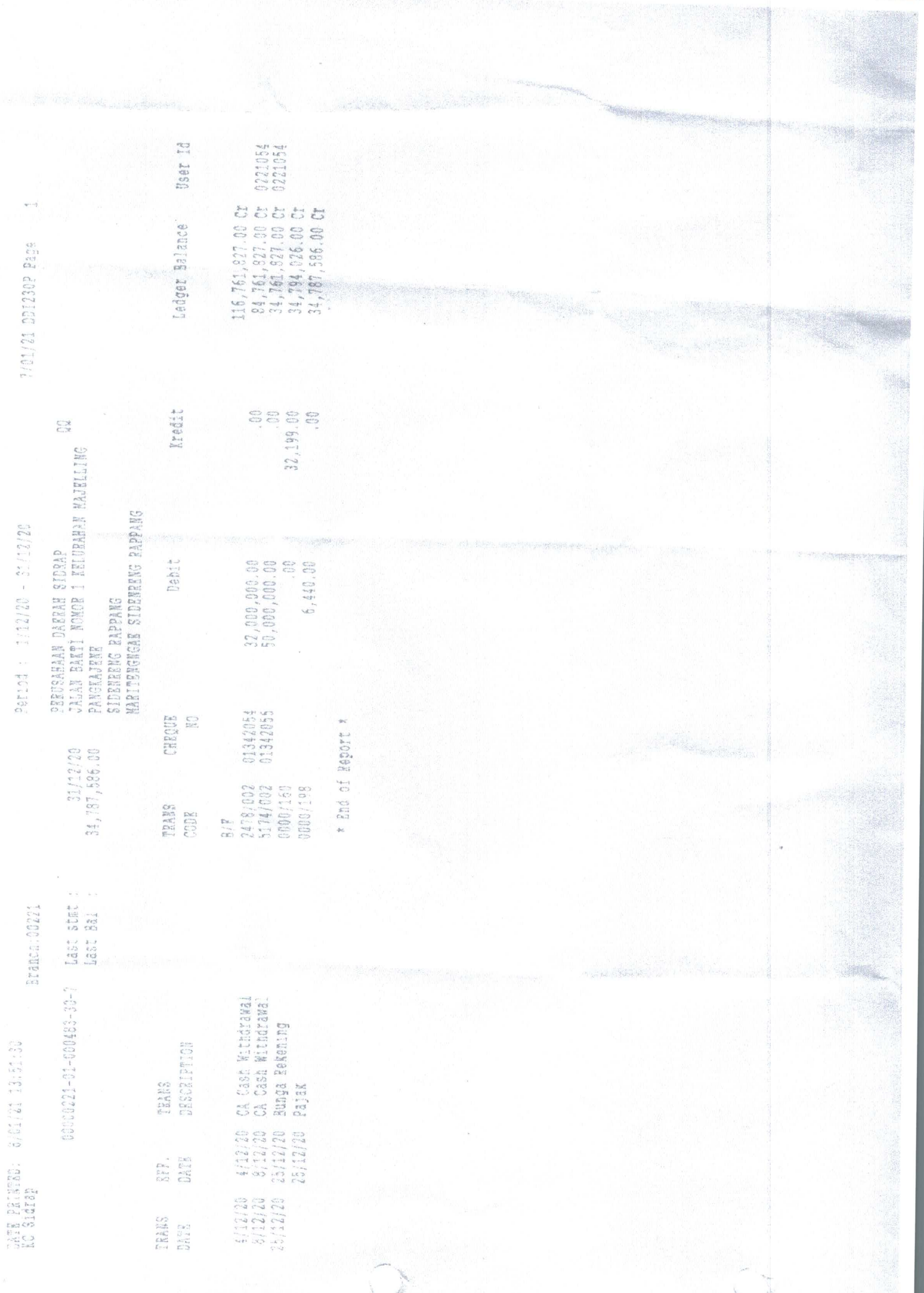

 $\downarrow$ 

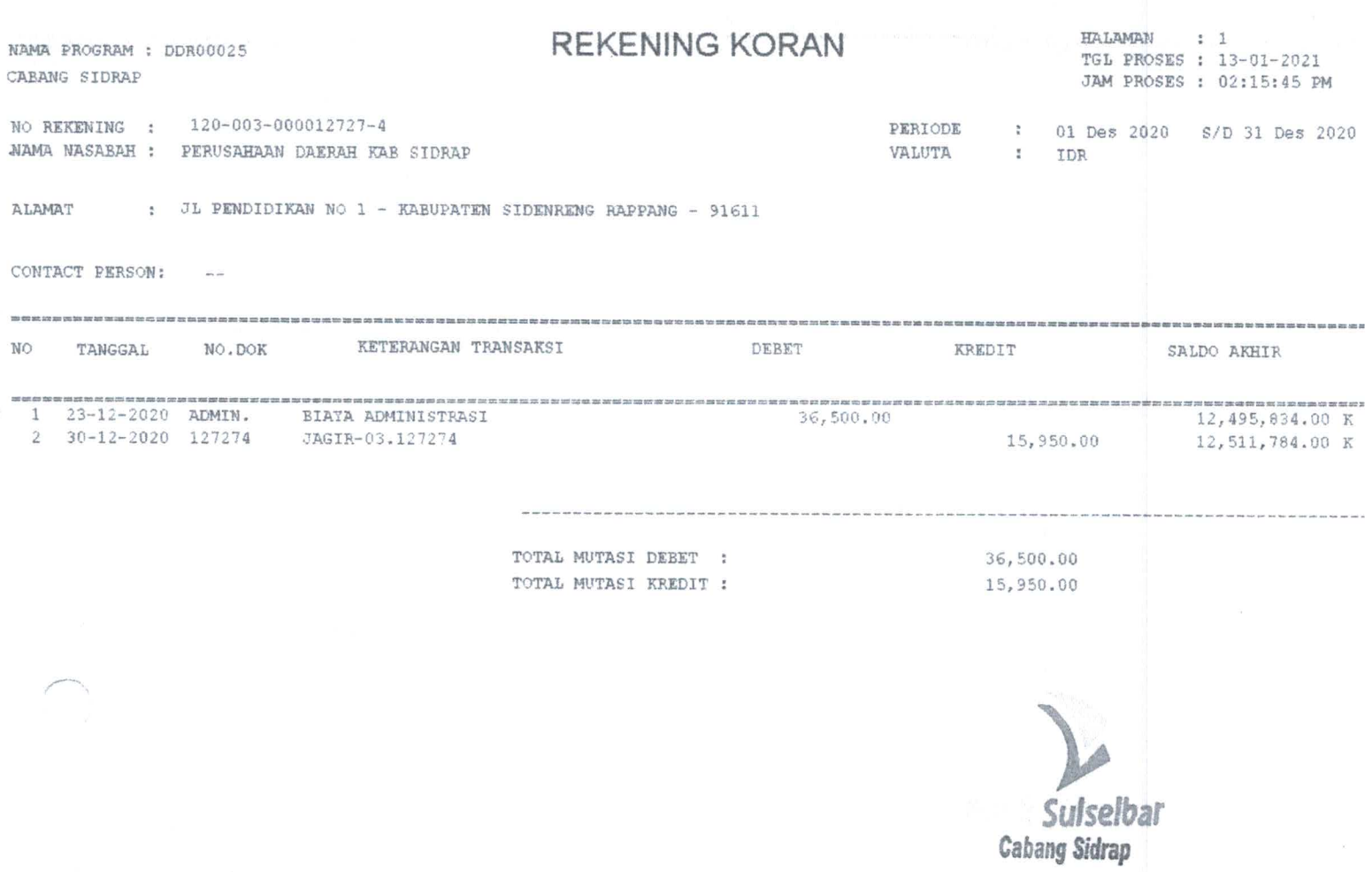

 $\bigcirc$